## Tutorial AMPL Parte IV

#### Eduardo Camponogara

<span id="page-0-0"></span>Department of Automation and Systems Engineering Federal University of Santa Catarina

October 2016

K ロ ▶ K 個 ▶ K 할 ▶ K 할 ▶ 이 할 → 9 Q Q →

#### **[Concepts](#page-2-0)**

[Example 8](#page-7-0)

<span id="page-1-0"></span>[Example 9](#page-14-0)

K ロ X ( d ) X 등 X X 등 X ( 등 ) - 이익어

# Summary

[Concepts](#page-2-0)

[Example 8](#page-7-0)

<span id="page-2-0"></span>[Example 9](#page-14-0)

**Kロトメ部トメミトメミト ミニのRC** 

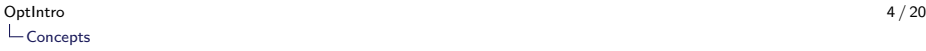

### Knapsack Problem

max  $\sum_{n=1}^{\infty}$  $i=1$  $c_i x_i$ s.t. :  $\sum_{n=1}^{n}$  $i=1$  $a_ix_i\leq b$  $x_i \in \{0, 1\}$ 

in which

- $\blacktriangleright$   $c_i$  is the value of item *i*;
- $\blacktriangleright$   $a_i$  is the weight of item *i*;
- <span id="page-3-0"></span> $\blacktriangleright$  b is the capacity of knapsack.

K ロ ▶ K 個 ▶ K 할 ▶ K 할 ▶ 이 할 → 이익 @

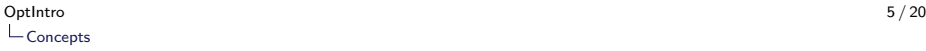

#### Cover

A subset  $C \subseteq \{1, \ldots, n\}$  of items such that:

 $\sum$ i∈C  $a_i > b$ 

is called cover inequality.

 $\blacktriangleright$  The cover inequality

$$
\sum_{i\in C}x_i\leq |C|-1
$$

<span id="page-4-0"></span>is valid for the knapsack problem.

K ロ ▶ K 個 ▶ K 할 ▶ K 할 ▶ 이 할 → 9 Q Q →

### Cover

A subset  $C \subseteq \{1, \ldots, n\}$  of items such that:

 $\sum$ i∈C  $a_i > b$ 

is called cover inequality.

 $\blacktriangleright$  The cover inequality

$$
\sum_{i\in C} x_i \leq |C|-1
$$

<span id="page-5-0"></span>is valid for the knapsack problem.

K ロ ▶ K 個 ▶ K 할 ▶ K 할 ▶ 이 할 → 9 Q Q →

## Minimum Cover

A cover C is a minimum cover if, for each  $i \in C$ ,

$$
\sum_{j\in C\setminus\{i\}}a_i\leq b
$$

<span id="page-6-0"></span>meaning that  $C \setminus \{i\}$  is not a cover for all  $i \in C$ .

K ロ ▶ K @ ▶ K 할 ▶ K 할 ▶ | 할 | © 9 Q @

# Summary

[Concepts](#page-2-0)

[Example 8](#page-7-0)

<span id="page-7-0"></span>[Example 9](#page-14-0)

K ロ ▶ K @ ▶ K 할 ▶ K 할 ▶ 이 할 → 9 Q @

# Knapsack Example

For the problem:

<span id="page-8-1"></span>max 42x<sup>1</sup> + 30x<sup>2</sup> + 26x<sup>3</sup> + 16x<sup>4</sup> (1a) s.t. : 83x<sup>1</sup> + 61x<sup>2</sup> + 49x<sup>3</sup> + 20x<sup>4</sup> ≤ 100 (1b) x1, x2, x3, x<sup>4</sup> ∈ {0, 1} (1c)

<span id="page-8-0"></span>obtain all minimum covers and the respective cover inequalities.

K ロ ▶ K 個 ▶ K 할 ▶ K 할 ▶ 이 할 → 9 Q Q →

## Cover Inequalities

<span id="page-9-0"></span>Cover sets:

$$
C_1 = \{1, 2\}
$$
  
\n
$$
C_2 = \{1, 3\}
$$
  
\n
$$
C_3 = \{1, 4\}
$$
  
\n
$$
C_4 = \{2, 3\}
$$

K ロ ▶ K @ ▶ K 할 ▶ K 할 ▶ . 할 . ⊙ Q Q ^

- 1. Implement the AMPL model for the knapscak problem [\(1\)](#page-8-1).
- 2. Solve the continuous, linear relaxation of the knapsack problem.
- <span id="page-10-0"></span>3. Introduce the cover inequalities for  $C_1, \ldots, C_4$  and solve the resulting linear relaxation.

**KOD KAD KED KED DRA** 

#### example8.mod:

```
# Part 1: Variable Declaration (var, set, param, etc)
set K = 1.4 by 1;
var x\{k \in K\} binary;
param c\{k \text{ in } K\};
param a{k in K};
param b;
# Part 2: Objective Function
maximize objective: sum\{k in K\} c[k]^{*}x[k];
# Part 3: Constraints
subject to R1: sum{k in K} a[k]*x[k] \lt = b;
```
#### example8.mod:

```
# Part 1: Variable Declaration (var, set, param, etc)
set K = 1.4 by 1;
var x\{k \in K\} binary;
param c\{k \text{ in } K\};
param a{k in K};
param b;
# Part 2: Objective Function
maximize objective: sum{k in K} c[k]*x[k];
# Part 3: Constraints
subject to R1: sum{k in K} a[k]*x[k] \lt = b;
```
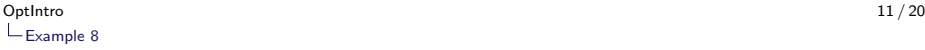

#### example8.mod:

```
# Part 1: Variable Declaration (var, set, param, etc)
set K = 1.4 by 1;
var x\{k \in K\} binary;
param c\{k \text{ in } K\};
param a{k in K};
param b;
# Part 2: Objective Function
maximize objective: sum{k in K} c[k]*x[k];
# Part 3: Constraints
subject to R1: sum{k in K} a[k]*x[k] <= b;
```
[Concepts](#page-2-0)

[Example 8](#page-7-0)

<span id="page-14-0"></span>[Example 9](#page-14-0)

**Kロトメ部トメミトメミト ミニのRC** 

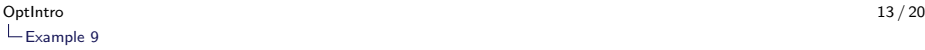

#### Cutting-Plane Algorithm with Gomory Cuts

Consider the IP problem below:

max  $2.1x_1 + 2.3x_2$ s.t. :  $-x_1 + 3x_2 \le 11.5$  $x_1 + x_2 \leq 8$  $2x_1 - x_2 \le 10$  $x_1, x_2 \geq 0$ , integer

#### Tasks:

#### 1. Find the optimal solution using AMPL.

<span id="page-15-0"></span>2. Perform 2 iterations of the Cutting-Plane Algorithm using Gomory Cuts. Solve each LP as we did in class.

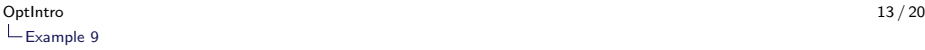

### Cutting-Plane Algorithm with Gomory Cuts

Consider the IP problem below:

max  $2.1x_1 + 2.3x_2$ s.t. :  $-x_1 + 3x_2 \le 11.5$  $x_1 + x_2 \leq 8$  $2x_1 - x_2 \le 10$  $x_1, x_2 \geq 0$ , integer

Tasks:

- 1. Find the optimal solution using AMPL.
- <span id="page-16-0"></span>2. Perform 2 iterations of the Cutting-Plane Algorithm using Gomory Cuts. Solve each LP as we did in class.

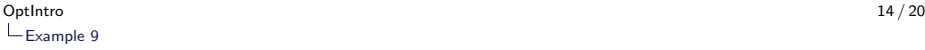

#### example9.mod:

<span id="page-17-0"></span> $#$  Part 1: Variable Declaration (var, set, param, etc) **var**  $x\{1..2\} > = 0$ , **integer**; # Part 2: Objective Function **maximize** objective:  $2.1 * x[1] + 2.3 * x[2]$ ; subject to R1:  $-x[1] + 3*x[2] \le -11.5$ ; subject to R2:  $x[1] + x[2] \le 8$ : subject to R3:  $2 \times |1| - \times |2| \leq 10$ ;

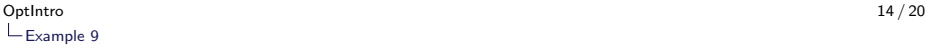

#### example9.mod:

<span id="page-18-0"></span> $#$  Part 1: Variable Declaration (var, set, param, etc) **var**  $x\{1..2\} > = 0$ , **integer**; # Part 2: Objective Function **maximize** objective:  $2.1 * x[1] + 2.3 * x[2]$ ; subject to R1:  $-x[1] + 3*x[2] \le -11.5$ ; **subject to** R2:  $x[1] + x[2] \le 8$ ; subject to R3:  $2 \times |1| - \times |2| \leq 10$ ;

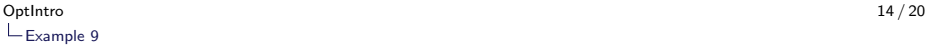

#### example9.mod:

<span id="page-19-0"></span> $#$  Part 1: Variable Declaration (var, set, param, etc) **var**  $x\{1..2\} > = 0$ , **integer**; # Part 2: Objective Function **maximize** objective:  $2.1 * x[1] + 2.3 * x[2]$ ;  $#$  Part 3: Constraints subject to R1: -x[1]  $+3*x[2] \le 11.5$ ; **subject to** R2:  $x[1] + x[2] \le 8$ ; subject to R3:  $2 \times |1| - \times |2| \leq 10$ ;

**KORK EXTERNE PROVIDE** 

<span id="page-20-0"></span>Defining the LP:

max  $2.1x_1 + 2.3x_2$ s.t. :  $-x_1 + 3x_2 + s_1 = 11.5$  $x_1 + x_2 + s_2 = 8$  $2x_1 - x_2 + s_3 = 10$  $x_1, x_2, s_1, s_2, s_3 > 0$ 

**KOD KAD KED KED DRA** 

#### example10.mod:

<span id="page-21-0"></span> $#$  Part 1: Variable Declaration (var, set, param, etc) **var**  $x\{1..2\} > = 0$ ; **var**  $s\{1..3\} > = 0$ ; # Part 2: Objective Function **maximize** objective:  $2.1 * x[1] + 2.3 * x[2]$ ; subject to R1:  $-x[1] + 3*x[2] + s[1] = 11.5$ ; subject to R2:  $x[1] + x[2] + s[2] = 8$ ; subject to R3:  $2*x[1] - x[2] + s[3] = 10$ ;

#### example10.mod:

```
# Part 1: Variable Declaration (var, set, param, etc)
var x\{1..2\} > = 0;
var s\{1..3\} > = 0;
# Part 2: Objective Function
maximize objective: 2.1 * x[1] + 2.3 * x[2];
subject to R1: -x[1] + 3*x[2] + s[1] = 11.5;
subject to R2: x[1] + x[2] + s[2] = 8;
subject to R3: 2*x[1] - x[2] + s[3] = 10;
```
#### example10.mod:

```
# Part 1: Variable Declaration (var, set, param, etc)
var x\{1..2\} > = 0;
var s\{1..3\} > = 0;
# Part 2: Objective Function
maximize objective: 2.1 * x[1] + 2.3 * x[2];
# Part 3: Constraints
subject to R1: -x[1] +3*x[2] + s[1] = 11.5;
subject to R2: x[1] + x[2] + s[2] = 8;
subject to R3: 2 \times |1| - \times |2| + |3| = 10;
```
**KOD KAR KED KED E YOUN** 

## Generate Gomory Cut

The dictionary of the LP is given below:

- $\blacktriangleright$  Upper bound: 17.775.
- $\blacktriangleright$   $B^{-1} * [B \ N]$  is:

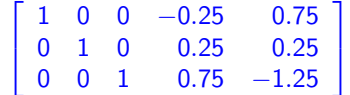

<span id="page-24-0"></span> $\blacktriangleright$   $B^-1 * b$  gives (3.125, 4.875, 8.625).

K ロ ▶ K 個 ▶ K 할 ▶ K 할 ▶ 이 할 → 9 Q Q →

## Generate Gomory Cut

For a basic fractional row  $u$ , the Gomory Cut is given by:

$$
\sum_{j\in NB} \left(\overline{a}_{uj}-\left\lfloor \overline{a}_{uj} \right\rfloor \right) x_j \geqslant \overline{a}_{uo}-\left\lfloor \overline{a}_{uo} \right\rfloor
$$

Applying for the first row  $(x_1)$ , we obtain:

 $(-0.25 - (-0.25))$ s<sub>1</sub> +  $(0.75 - 0.75))$ s<sub>2</sub> ≥ 3.125 − |3.125

<span id="page-25-0"></span>which produces the cutting-plane:

 $0.75s_1 + 0.75s_2 > 0.125$ 

**KORKARRISK I ARA** 

#### example10.mod:

<span id="page-26-0"></span> $#$  Part 1: Variable Declaration (var, set, param, etc) **var**  $x\{1..2\} > = 0$ ; **var**  $s\{1..4\} > = 0$ ;  $#$  Part 2: Objective Function **maximize** objective:  $2.1 * x[1] + 2.3 * x[2]$ ; subject to R1:  $-x[1] + 3*x[2] + s[1] = 11.5$ ; subject to R2:  $x[1] + x[2] + s[2] = 8$ ; subject to R3:  $2 \times \sqrt{11 - x}$ [2] + s[3] = 10; subject to R4:  $-0.75*$ s[1]  $-0.75*$ s[2]  $+$  s[4]  $=$   $-0.125$ :

#### example10.mod:

<span id="page-27-0"></span> $#$  Part 1: Variable Declaration (var, set, param, etc) **var**  $x\{1..2\} > = 0$ ; **var**  $s\{1..4\} > = 0$ ;  $#$  Part 2: Objective Function **maximize** objective:  $2.1 * x[1] + 2.3 * x[2]$ ; subject to R1:  $-x[1] + 3*x[2] + s[1] = 11.5$ ; subject to R2:  $x[1] + x[2] + s[2] = 8$ : subject to R3:  $2 \times \sqrt{11 - x}$ [2] + s[3] = 10; subject to R4:  $-0.75*$ s[1]  $-0.75*$ s[2]  $+$  s[4]  $=$   $-0.125$ :

#### example10.mod:

```
# Part 1: Variable Declaration (var, set, param, etc)
var \times{1..2} >= 0;
var s\{1..4\} > = 0;
# Part 2: Objective Function
maximize objective: 2.1 * x[1] + 2.3 * x[2];
# Part 3: Constraints
subject to R1: -x[1] +3*x[2] + s[1] = 11.5;
subject to R2: x[1] + x[2] + s[2] = 8;
subject to R3: 2 \times |1| - \times |2| + |1| = 10;
subject to R4: -0.75*s[1] -0.75*s[2] + s[4] = -0.125;
```
**KORKARA KERKER SAGA** 

### AMPL Tutorial

<span id="page-29-0"></span> $\blacktriangleright$  Thank you for attending this lecture!!!

K ロ ▶ K @ ▶ K 할 ▶ K 할 ▶ | 할 | © 9 Q @